# **The exesheet class and package**

Antoine Missier antoine.missier@ac-toulouse.fr

2023/10/28, v2.4

 $\overline{\phantom{a}}$ 

# **Contents**

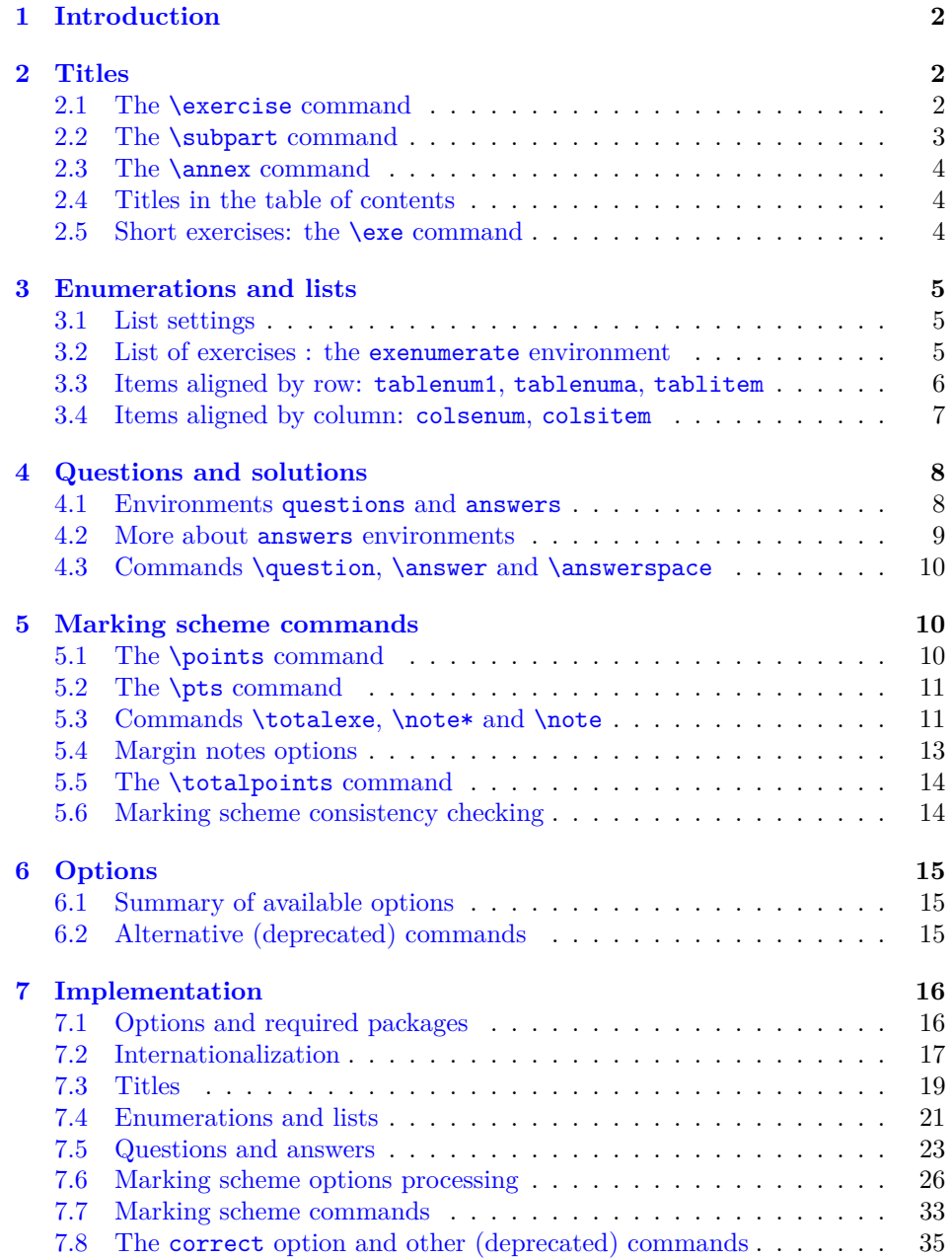

# <span id="page-1-0"></span>**1 Introduction**

The exesheet *package* is designed for typesetting exercise or exam sheets. Additionally, the exesheet *class* loads the schooldocs package. The latter makes adjustments to margins and titles, and defines various layout styles with specific headers and footers suitable for exercise sheets, among other uses. Refer to the documentation of the schooldocs package for more details. The exesheet *class* is build upon the article class and forwards any unknown options to it.

There are many other packages dedicated to exercise sheets. Most of them suggest encapsulating each exercise within an environment. In contrast, exesheet starts each exercise with \exercise, which functions similarly to a subsection (with the same features) and is suitable for documents that primarily consist of exercises. The package also offers alternative ways to introduce exercises, which are more appropriate for shorter exercises.

Another distinctive feature of the exesheet package is its specific settings for enumeration lists, which are suitable for numbering questions or answers within an exercise.

While other packages often offer more or less complex mechanisms for managing the placement of answers, exesheet doesn't aspire to such complexity. However, for all exercises within the sheet, you have the capability to display only questions, only answers, or both, all while preserving their placement as they appear in the source file. This choice allows for great flexibility: you can create a correct version for all exercises collectively, or individual corrections per exercise, per part (subpart of exercise), per question, per sub-question.

Finally exesheet enables to display a detailed marking scheme in the margin, with optional explanations or remarks, and offering consistency control.

Many settings can be customized, and various options are available to manage the output document. These options rely on the key-val mechanism: key=value. These options can be applied when calling the class or the package, e.g.

\documentclass[a4paper,11pt,output=answers,display=pts]{exesheet}

or later using the command **\exesheetset** $\{\langle options \rangle\}$ . In the example above, a4paper,11pt are options that are passed to the underlying article class.

*In the current document, a frame is utilized to emphasize output examples.*

# <span id="page-1-2"></span><span id="page-1-1"></span>**2 Titles**

### **2.1 The \exercise command**

 $\text{degree}$  The  $\text{degree}(\text{opt})$  command initiates an exercise with the title **Exercise**, typeset as a document subsection, followed by automatic numbering, unique to the entire document. The optional parameter  $\langle opt \rangle$  is utilized to include additional text on the same title line, such as specifying a subject or a marking scheme. Thus, using \exercise[(to begin)] results in:

**Exercise 1 (to begin)**

Try this first command; easy!

To bring optional text closer to the exercise number, you can employ \unskip which removes any preceding space. Take a look at the following example, achieved with \exercise[\unskip\*\*\* (difficult)]:

# **Exercise 2\*\*\* (difficult)**

Calculate  $1 + 1$ .

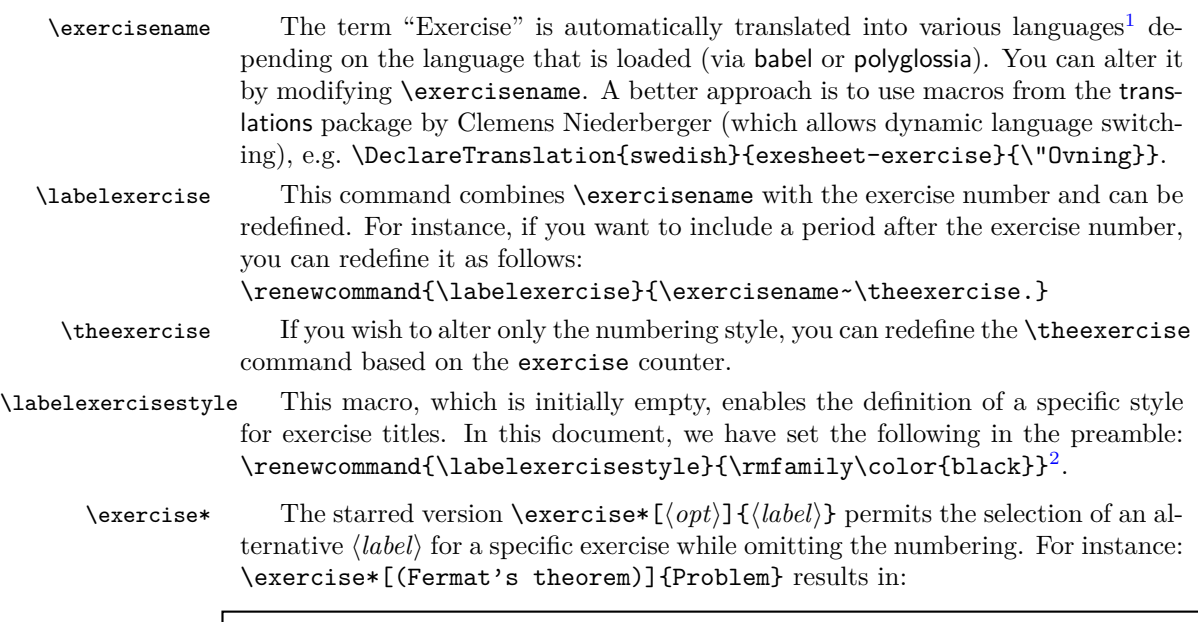

# **Problem (Fermat's theorem)**

Prove that there are no positive integers  $x, y, z$  such that  $x^n + y^n = z^n$  for any integer *n* greater than 2.

### <span id="page-2-0"></span>**2.2 The \subpart command**

\subpart An exercise may consist of multiple parts, which can be created using the  $\sum_{\phi}$  \subpart [ $\langle opt \rangle$ ] command. The part title is typeset similar to a sub-subsection.

### **Exercise 3**

### **Part A (preliminary)**

To begin, prepare your cup of tea.

### **Part B**

Now you are ready to proceed with the current exercise.

 $^1$ Currently, translation is integrated into the package for the following languages: French, German, Spanish, Italian, and Portuguese.

<sup>&</sup>lt;sup>2</sup>In this document, real section and subsection titles have been highlighted by modifying their color and font (sans serif) using the \allsectionsfont macro from the sectsty package.

The following macros allow customization in the same manner as for \exercise.

\thesubpart By default, subpart numbering employs letters : A, B, C, and so on. This numbering style can be modified using the \thesubpart command, which relies on the subpart counter. For example, you can redefine it as follows: \renewcommand\thesubpart{\arabic{subpart}}.

\subpartname The \subpart command utilizes \subpartname (with automatic translation \labelsubpart \labelsubpartstyle in several languages according to the chosen language), as well as \labelsubpart and \labelsubpartstyle, all of which can be modified.

\subpart\* Similar to \exercise\*, the starred version \subpart\*[\*opt*}]{\*label*}} permits an alternative  $\langle label \rangle$  and omits the numbering. For instance, you can use \subpart\*{First part}.

### <span id="page-3-0"></span>**2.3 The \annex command**

 $\langle$  The  $\langle\phi\rangle$  command composes the title **ANNEX** in uppercase letters, centered, using the subsection style, with an optional parameter that will be added on the same line.

### **ANNEX (to be returned)**

- \annexname The term "Annex" is automatically translated into several languages (depending on the chosen language). It can be extended to additional languages or altered by redefining **\annexname** or by utilizing macros from the translations package.
- \annexstyle The style of the annex title is determined by the \annexstyle macro, which is defined as follows: \newcommand\annexstyle{\MakeUppercase}. This command may be redefined according to your preferences.

### <span id="page-3-1"></span>**2.4 Titles in the table of contents**

[exetoc=(bool)] By default, the titles **Exercise**, **Part** and **Annex** are included in the table of contents, if there is any, or in the PDF file's summary when the hyperref package is utilized. To prevent this, you can set the package option exetoc=false (with the default being true). However, note that optional title arguments will always be ignored in the table of contents.

### <span id="page-3-2"></span>**2.5 Short exercises: the \exe command**

\exe The \exe command initiates an exercise with the abbreviation **Ex**. followed by the exercise number. This is achieved without utilizing sectioning commands, and the exercise content begins on the same line. An exercise begins a new paragraph without any indentation.

**Ex. 4 —** This is a brief exercise that can encompass several paragraphs or questions.

Here for example a new paragraph begins.

**Ex. 5 —** This is another concise exercise.

\exlabel \exsepmark

\exname The abbreviation **Ex** can be modified by redefining \exname or with macros from the translations package. The \exlabel macro combines \exname with a period then the exercise number (given by the same exercise counter), while \exsepmark typesets a long dash. These characteristics can be altered by redefining these commands.

\exe\* The starred version doesn't display a separator, as demonstrated below:

<span id="page-4-0"></span>**Ex. 6** Another short exercise without a separator.

# <span id="page-4-1"></span>**3 Enumerations and lists**

## **3.1 List settings**

enumerate Enumeration lists are used to represent questions and sub-questions within exer- \item cises. To provide clear emphasis, labels are typeset in bold. Additionally, these labels are aligned to the left, positioned at the start of the line without indentation, and the vertical spacing between items is increased compared to standard LATEX lists. These formatting adjustments are achieved using the \setlist command, a feature from the enumitem package by Javier Bezos.

### **Exercise 7**

- **1.** First question
	- **(a)** First sub-question
	- **(b)** Second sub-question
- **2.** Second question

The enumerate environment takes an optional parameter, that allows, among others things, the typesetting of alternative list labels. For instance, typing \begin{enumerate}[label=\alph\*),font=\itshape\normalfont] will yield the labels " $a$ ),  $b$ ),  $c$ )...". There are many other options available (see the enumitem package documentation)<sup>3</sup>. Label font formatting can be changed globally using \setlist[enumerate]{font=...} (called *after* \begin{document}).

Lists created with the itemize environment retain their default configuration<sup>4</sup>.

[setlist= $\{bool\}$ ] The package option setlist=false prevents changes to enumeration lists and reverts to the default LAT<sub>EX</sub> settings (the default value is true).

### <span id="page-4-2"></span>**3.2 List of exercises : the exenumerate environment**

exenumerate When an exercise sheet consists of short, independent questions, it might be unreasonable to display the full title **Exercise** for each one. In addition to the previously

5

 $3$ Labels can also be modified using a "shortlabel" argument, e.g. \begin{enumerate}[A.], or globally through the redefinition of \labelenumi or \labelenumii commands.

<sup>4</sup>However, the french option of the babel package changes the appearance of itemize lists and employs long dashes as labels for each list level. This can cause issues when mathematical content follows the dash symbol, as it might be mistaken for the minus sign. Thus, with the option setlist=true, the default LATFX itemize list style is reinstated with \frenchsetup{StandardLists=true}.

mentioned \exe command, we offer an even more streamlined solution using the exenumerate environment. This environment is essentially an enumeration list with increased spacing between items, compared to the **enumerate** environment. Here is an example (the main list uses the exenumerate environment, while the sub-list is created using the standard enumerate environment):

- **1.** Translate the following sentences in English:
	- **(a)** Nam dui ligula, fringilla a, euismod sodales, sollicitudin vel, wisi.
	- **(b)** Nam lacus libero, pretium at, lobortis vitae, ultricies et, tellus.
- **2.** Translate the following sentence in German:

Donec aliquet, tortor sed accumsan bibendum, erat ligula aliquet magna, vitae ornare odio metus a mi.

**3.** Translate the following sentence in French: Cum sociis natoque penatibus et magnis dis parturient montes, nascetur ridiculus mus.

The exenumerate environment (also based on the enumitem package) accepts an optional parameter, similar to the enumerate environment.

### <span id="page-5-0"></span>**3.3 Items aligned by row: tablenum1, tablenuma, tablitem**

tablenuma tablitem

tablenum1 These three environments are employed to typeset brief questions (tablenum1), sub-questions (tablenuma) or itemize lists (tablitem) on the same line. They share the same syntax:  $\begin{equation}[(\text{opt}](\text{obs})\]$ . The  $\langle \text{cols} \rangle$  parameter denotes the number of columns utilized by the environment. It must be enclosed *in parentheses*. This parameter can be omitted, in which case its default value is 2. Similar to conventional lists, each item is initiated with the \item command.

> Internally we have utilized the \NewTasksEnvironment macro from the tasks package by Clemens Niederberger. The usage of the optional argument  $\langle opt \rangle$ is explained in the documentation of this package. For example, similar to the enumitem package, label=\arabic\*) produces an Arabic numbering followed by a closing parenthesis. Additionally there are numerous possibilities for arranging items in original ways. For instance, the \item\* command allows you to specify the number of columns the item is supposed to span. In the subsequent example, the five \item commands are sequentially positioned between \begin{tablenum1}(3) and \end{tablenum1}. Notice that numbering occurs line by line in this context.

## **Exercise 8**

Calculate the derivative of the following functions:

**1.** 
$$
f(x) = \frac{1 - x^2}{e^x + e^{-x}}
$$
,   
**2.**  $g(x) = \ln\left(\frac{1 - x}{1 + x^2}\right)$ ,   
**3.**  $h(x) = \int_0^1 e^{xy} dy$ ,   
**4.**  $k(x) = \sum_{i=1}^{\infty} \frac{1}{x^i}$ ,   
**5.**  $l(x) = \int_{\frac{1}{x}}^x \frac{1}{\ln t} dt$ .

For tablenuma, labels are letters, a, b, c, ..., enclosed in parentheses.

\labelenumone You can change the labels by redefining the macros \labelenumone (for \labelenuma tablenum1) and \labelenuma (for tablenuma), using the task counter: e.g. \renewcommand\labelenuma{\Alph{task}.} yields the labels **A.**, **B.**, . . .

> If the exesheet package is invoked with the option setlist=false, labels within tablenum1 and tablenuma environments will be presented with indentation and in normal font rather than bold. You can change the label formatting globally with the command \settask, e.g. \settask{label-format=\itshape}. You can also completely redefine the environments using \RenewTasksEnvironment. When setlist=true, place these commands *after* \begin{document}.

tablenuma\* When you intend to utilize tablenuma (or tablitem) immediately after inserttablitem\* ing the \item command within an enumerate environment, a vertical misplacement may occur. To achieve proper vertical spacing in such cases, we offer the starred environments tablenuma\* and tablitem\*, with corrected alignment as shown below:

**1. (a)** One  $\frac{1}{2}$  **C**  $\frac{1}{2}$  One  $\frac{1}{2}$  **C**  $\frac{1}{2}$  Three

If the vertical alignment is still not perfect, include  $\mbox{box-}\vspace{-1}$ just after \item and before invoking \begin{tablenuma\*} (or \begin{tablitem\*}), where  $\langle height \rangle$  can be a positive or negative length.

### <span id="page-6-0"></span>**3.4 Items aligned by column: colsenum, colsitem**

colsenum To achieve numbering of items by column, we provide the colsenum environment:  $\begin{bmatrix} \frac{\partial^h}{\partial x} \end{bmatrix}$  (*opt*)]  $\{\langle \text{cols} \rangle\}$ . The mandatory parameter is the number of columns, and the optional parameter will be passed to the underlying enumerate environment, allowing you to change the numbering type (e.g. a, A, etc.), among other possibilities. To use this environment, you need to load the multicol package in the preamble. Here's an example with \begin{colsenum}{3}:

### **Exercise 9**

Calculate the derivative of the following functions:

**1.** 
$$
f(x) = \frac{1 - x^2}{e^x + e^{-x}}
$$
, **3.**  $h(x) = \int_0^1 e^{xy} dy$ , **5.**  $l(x) = \int_{\frac{1}{x}}^x \frac{1}{\ln t} dt$ .  
\n**2.**  $g(x) = \ln\left(\frac{1 - x}{1 + x^2}\right)$ , **4.**  $k(x) = \sum_{i=1}^\infty \frac{1}{x^i}$ ,

colsenum\* It may be observed that, on each line, items are not necessarily properly aligned, which can result in ungraceful effects. On the other hand, the colsenum environment doesn't attempt to align columns from the bottom by adjusting the vertical spacing between items. If you desire this alignment (which is the default behavior in multicol), you can use the colsenum\* environment (with the same syntax as colsenum). Here's what we obtain with colsenum\*:

### **Exercise 10**

Calculate the derivative of the following functions:

**1.** 
$$
f(x) = \frac{1 - x^2}{e^x + e^{-x}}
$$
, **3.**  $h(x) = \int_0^1 e^{xy} dy$ , **5.**  $l(x) = \int_{\frac{1}{x}}^x \frac{1}{\ln t} dt$ .  
\n**2.**  $g(x) = \ln\left(\frac{1 - x}{1 + x^2}\right)$ , **4.**  $k(x) = \sum_{i=1}^\infty \frac{1}{x^i}$ ,

We can observe that these alignments are not as elegant as those achieved through row numbering. However, column numbering might still be more suitable when dealing with numerous items of varying heights, and especially when the number of items can differ from column to column. Additionally, a benefit of colsenum is that the label selection is automatic, based on the list level (and the language), unlike tablenum1 or tablenuma.

colsitem For itemize lists, the colsitem environment generates items aligned by colcolsitem\* umn, unlike the line-by-line alignment of tablitem. It follows the same syntax as colsenum: \begin{colsitem}[ $\{opt\}$ ]{ $\{cols\}$ . The optional parameter, passed to the underlying itemize environment, permits the modification of the item label (bullet by default). Furthermore, just like colsenum\*, the colsitem\* environment produces column alignment from the bottom.

# <span id="page-7-1"></span><span id="page-7-0"></span>**4 Questions and solutions**

### **4.1 Environments questions and answers**

questions The exesheet package offers two environments, questions and answers, which answers allow you to optionally show or hide questions and answers within exercises.

- [output= $\langle opt \rangle$ ] The output is governed by the output key option which recognizes three values: questions, answers, and both. The questions value shows only questions without answers, answers displays answers without questions, and both (the default option) displays both questions and answers.
- \correctionstyle In the default case where both questions and answers are displayed, the ancorrectioncolor swers are typeset using the \correctionstyle style, which utilizes the color correctioncolor. You can modify this color using the **\definecolor** macro<sup>5</sup>. By default, \definecolor{correctioncolor}{rgb}{0,0.2,0.6} is used, resulting in a kind of dark blue.

\correctionname Furthermore, when using output=both the title **Correction** is displayed at the beginning of answers environments. This title is defined by the \correctionname macro, with translation available in several languages, and it can also be modified. For instance you might prefer "Solution" over "Correction". The style defined by \correctionstyle will be applied to the title as well as the entire environment. Here's an example to illustrate this:

<sup>5</sup>The \definecolor command is provided by the xcolor package developed by Uwe Kern, which is automatically loaded by exesheet.

### **Exercise 11**

- **1.** Is the exesheet package useful ?
- **2.** Aren't there any other packages that deal with exercises ?

### **Correction**

- **1.** The exesheet package is useful for teachers.
- **2.** There are numerous other packages that handle exercises and provide the capability to create questions and solutions separately. For instance the exercise package by Paul Pichaureau, exercises by Roger Jud, exsheets (now superseded by xsim) by Clemens Niederberger, exframe by Niklas Beisert, exam by Philip Hirschhorn, answers by Mike Piff and Joseph Wright, probsoln by Nicola Talbot, and more.

When only answers are displayed, the text color remains black and the word "Correction" is not displayed.

### <span id="page-8-0"></span>**4.2 More about answers environments**

Internally, we have utilized the \comment and \endcomment macros from the versions package by Uwe Lück. Moreover, the versions package offers the \excludeversion{h*env*i} and \includeversion{h*env*i} macros which allow for the exclusion or inclusion of any environment  $\langle env \rangle$ . These "optional" environments can be nested.

However the questions and answers environments serve a broader purpose beyond merely displaying or hiding text. You can choose to have a single answers environment for the entire sheet, or alternatively, have separate answers environments for each exercise, exercise part, question, or sub-question. The format in which the title **Correction** should appear in the output, and its placement in the table of contents or PDF file summary, depends on the nesting level of the environment. In fact, the rendering of the **Correction** title and its corresponding table of contents level will be automatically calculated by the environment.

answers [*level* i] However, users might wish to adjust the title's level themselves. To achieve this, you can manually set the level of the title "Correction" using an optional  $\langle level \rangle$  argument which is defined as follows: 1 for section-level titles, 2 for subsections (akin to **Exercise**), 3 for sub-subsections (similar to **Part**), other numbers for lower levels (which won't appear in the table of contents or in the PDF file's summary).

> Caution should be taken that, if the questions environment is not used beforehand in the same exercise (or part), the answers environment will consider the correction as global for the entire sheet (or exercise) and will reset the exercise (or part) counter. This can be managed properly with the optional argument. For example, use \begin{answers}[2] to prevent exercise counter reset, or \begin{answers}[3] to prevent subpart counter reset.

answers\* The starred version answers\* doesn't display the **Correction** title.

### <span id="page-9-0"></span>**4.3 Commands \question, \answer and \answerspace**

\question Instead of using questions and answers environments, we can also employ the \answer simpler \question{ $\{ques\}$  and \answer{ $\{ans\}$  macros. The visibility of  $\{ques\}$ and  $\langle ans\rangle$  content is regulated by the same previous output= $\langle opt\rangle$  key option. This approach might be more fitting when you wish to display answers immediately after each question item. The title "Correction" won't appear at the start of each answer with the **\answer** macro. The answers are also formatted using \correctionstyle if output=both. However these commands do not support verbatim text within them, unlike the questions and answers environments.

\question\* When a code must be executed only when questions are displayed but not an- \answer\* swers, or the contrary, you have the starred versions e.g. \question\*{\pagebreak}.

- \answerspace Some teachers are accustomed to providing their students with documents where questions are typeset, leaving blank spaces instead of answers. This layout allows students to fill in their responses on the paper. To achieve this, thanks to a suggestion from Maxime Chupin, we offer the  $\langle \text{hega}(height) \rangle$  macro, in which the parameter  $\langle height \rangle$  is a valid length, e.g.  $\langle$ answerspace{3cm}.
- [answerspace= $\{bool\}$ ] The blank spaces introduced by **\answerspace** can be displayed or hidden, controlled by the answerspace option key, which can be set to either true or false (the default). The answerspace key option has no effect (equivalent to false) when the answers are displayed (output=answers or both). Of course the \answerspace macro is not meant to be used within answers environments.

# <span id="page-9-1"></span>**5 Marking scheme commands**

The exesheet package provides several commands to display a marking scheme, with optional comments and explanations about answers in the margins.

### <span id="page-9-2"></span>**5.1 The \points command**

 $\points$  The \points{ $\langle pts \rangle$ } command displays the number of points awarded for an exercise. It is intended to be included in the optional argument of the \exercise  $\mathrm{dommand}^6$ . In the following example, we used \exercise[\points{5}]:

### **Exercise 12** 5 points

Try to read this document to the end without drinking tea and you get five points.

When only the answers are displayed in an exercise, the **\points** macro doesn't show the points. Further, we provide another macro, which displays points in questions like here, and differently in answers environments (see section [5.5\)](#page-13-0).

 $\text{point}$  The term "points" (or "point" in the singular if  $\langle pts \rangle$  is less than 2) is appended<br>\pointname and is automatically translated into several languages (and can also be modified). and is automatically translated into several languages (and can also be modified).

\pointsstyle You can adjust the \points command's style through \pointsstyle. The pointscolor color setting (red by default) is managed by pointscolor using \definecolor, for example you can declare: \definecolor{pointscolor}{named}{blue}.

 $6$ However using \points in the optional argument of \exercise is not compatible with the memoir class, as the memoir class redefines section commands.

### <span id="page-10-0"></span>**5.2 The \pts command**

\pts When exercises are typeset using the \exe macro or as a list with the exenumerate environment, the marking scheme can be shown in the margin, aligned with the line where the  $\pts{\langle num \rangle}$  command is placed (typically the first line of the exercise). The  $\langle num \rangle$  parameter represents the number of points assigned to the exercise. Here's an example with  $\text{3}. \ldots \text{pts}{1.5}. \ldots$ 

(3 pts) **Ex. 13** — The first short exercise with a marking scheme.

 $(1.5 \text{ pt})$  **Ex.**  $14$  — The second one.

\ptname ptscolor \ptsstyle

\ptsname The abbreviation "pts" (or "pt" when the number of points is less than 2) is added automatically using \ptsname or \ptname macros (translated in several languages if babel or polyglossia is loaded). The point's display color is defined by ptscolor, changeable via \definecolor (red by default). The display style is determined by \ptsstyle, which among other things, adds parenthesis around.

[display= $\langle opt \rangle$ ] The marking scheme visibility is controlled by the display option key. The default option is display=none, keeping the marking scheme hidden. To reveal the marking scheme, use display=pts. More details are available in section [5.4.](#page-12-0)

 $[\text{marginpos} = \langle opt \rangle]$  The positioning of the scale is determined by the marginpos option key, typically left or right. The default value is left even though LATEX positions marginal notes on the right side by default. This option has no impact when display=none.

> For a two-sided document, the default behavior is to place text in the outer margin, which is wider than the inner margin (that contains the binding). The outer margin is positioned on the right side on odd pages and on the left side on even pages. Therefore, the marginpos option can also take the values inner or outer. If you specify left or right when the twoside mode is activated, this value will be converted to outer, accompanied by a warning message.

> With the twoside mode, marginal notes might occasionally appear on the wrong side of a page. This is a known  $\mathbb{F}T\mathbb{F}X$  bug, and the solution involves using the mparhack package (which exesheet automatically includes for documents in two-side mode) and *running L<sup>A</sup>TEX twice*. If necessary, a warning message will prompt you to perform the re-run.

### <span id="page-10-1"></span>**5.3 Commands \totalexe, \note\* and \note**

For a more comprehensive marking scheme, the following commands are available.

- $\text{total}$  The  $\text{bound}(num)$  macro displays the total number of points of an exercise. By default, it appears inside an oval box, with the addition of the word "pts" (or "pt") in bold red. In the following example, the exercise title has been generated using \exercise[\totalexe{4}].
	- $\n\cdot$  For each answer or solution in the correct version, the  $\not \in {\langle num \rangle}$  command indicates the number of points allocated to that question. The appearance slightly varies compared to \pts: by default the number is displayed in bold without the "pts" or "pt" suffix, and without parenthesis. In the following example, for answer 3, we employed \note\*{1.5}, placed right after \item.

\note The \note{h*comment*i} macro is utilized to provide additional information regarding the marking scheme and to explain how points are assigned. In the  $\langle comment \rangle$  argument you can use  $\setminus \setminus$  to create a line break or even  $\setminus \setminus \{ \mathit{height} \}$ to adjust the line spacing by  $\langle height \rangle$ .

☛ ✟ **4 pts** ✠  $\cup$ 

 $\not\equiv{\langle num \rangle}\n$  Placing  $\not\equiv{\langle comment \rangle}$  at the beginning of an answer is often practical. In such cases L<sup>AT</sup>EX will align the margin notes vertically, which leads to a warning like: LaTeX Warning: Marginpar on page ... moved. However, this warning is not an issue, as LAT<sub>EX</sub> can usually handle the arrangement of these marginal notes, stacking them one below the other. Nonetheless, to prevent unnecessary warnings, you can combine both commands into a single one by specifying the number of points as an optional argument of the **\note** command:  $\text{hote}$ [ $\langle num \rangle$ ] { $\langle comment \rangle$ }.

> The initial comment in the following example is generated (immediately after \item) using \note[1]{0.5 for the anti-derivative\\0.5 for simplifying}.

### <span id="page-11-0"></span>**Exercise 15**

For each subsequent question, determine whether the statement is true or false. Provide a thorough justification for your answer.

1. 
$$
\int_0^{\sqrt{3}} \frac{1}{x + \sqrt{3}} dx = \ln 2,
$$
  
2. 
$$
\int_2^e \frac{1}{x \ln x} dx = -\ln 2,
$$

The function *F*, defined on **R** by  $F(x) = \int_0^x$ 1 **3.** The function F, defined on **R** by  $F(x) = \int_0^{\infty} \frac{1}{t^2 + t + 1} dt$ , is increasing on **R**.

### **Correction**

**1 1.** We calculate:

$$
\int_0^{\sqrt{3}} \frac{1}{x + \sqrt{3}} dx = \left[ \ln \left( x + \sqrt{3} \right) \right]_0^{\sqrt{3}} = \ln \left( 2\sqrt{3} \right) - \ln \sqrt{3} = \ln \left( \frac{2\sqrt{3}}{\sqrt{3}} \right) = \ln 2.
$$

$$
TRUE.
$$

**2.** We have  $\frac{1}{x \ln x}$  = 1 *x*  $\frac{\frac{1}{x}}{\ln x} = \frac{u'(x)}{u(x)}$ **1.5 2.** We have  $\frac{1}{x \ln x} = \frac{x}{\ln x} = \frac{u'(x)}{u(x)}$  with  $u(x) = \ln x$ , which is positive on [2*,* e]. **Hence** 

1 for the antiderivative 0.5 for the final value

Other method:  $\frac{1}{x \ln x}$  > 0 on [2, e]<br>whereas − ln 2 < 0

0.5 for the anti-derivative 0.5 for simplifying

$$
\int_2^e \frac{1}{x \ln x} dx = \left[ \ln(\ln x) \right]_2^e = \ln(\ln e) - \ln(\ln 2) = \ln 1 - \ln(\ln 2) = -\ln(\ln 2).
$$

### **FALSE**.

**1.5 3.** The function 
$$
F
$$
, defined on **R** by

$$
F(x) = \int_0^x \frac{1}{t^2 + t + 1} \, \mathrm{d}t,
$$

1 for the sign of *F* ′ and conclusion

0.5 for *F'* is derivable on **R** and its derivative is such that  $F'(x) = \frac{1}{x^2+x+1}$ . The denominator is a quadratic polynomial, always positive because its discriminant is  $\Delta = -3 < 0$ . Thus *F* is increasing on **R**. **TRUE**.

In the comment for answer 2, a larger vertical space is created with the optional argument \\[2ex] for line break. The last comment, which isn't positioned next to the points number, was produced by placing the following on the first line after the formula: \note{0.5 for \$F'\$\\1 for the sign of \$F'\$ and conclusion}.

\markingstyle \ptsboxlength

markingcolor The color and style for displaying points in \totalexe and \note\* can be customized using markingcolor and \markingstyle, respectively. The oval box produced by \totalexe is created using the \ovalbox command from the fancybox package (by Timothy Van Zandt), with corner arcs set by \cornersize{1}. The box's length is determined by \ptsboxlength, and not by the box's content, to ensure uniformity across exercises.

notecolor By default, comment notes are typeset in a dark green color defined by \notestyle \definecolor{notecolor}{rgb}{0.0,0.4,0.0}. The style of comments is determined by the \notestyle macro.

### <span id="page-12-0"></span>**5.4 Margin notes options**

- $[display *opt*)]$  The **display** key option governs the presentation of the marking scheme: as discussed previously (subsection [5.2\)](#page-10-0), display=none shows nothing. When using display=pts the numbers provided as arguments to \pts, \totalexe, \note\* or as optional arguments of  $\text{note}(\text{num}){\ldots}$  will be exhibited. The final option is display=notes which reveals the complete marginal notes, containing points and comments (the mandatory argument of \note), as illustrated in the previous example.
- $[\text{marginpos} = \langle opt \rangle]$  As previously mentioned in subsection [5.2,](#page-10-0) the side on which to position the scale is determined by the marginpos key option, with possible values of left and right (or inner and outer if the document is in twoside mode).
- $[\text{marginwidth} = \langle opt \rangle]$  The margin layout is governed by the marginwidth key option, which can take one of the following values: standard, expand, or unset.

This option has no effect when display=none. In this case, both the left and right margins have the same width, except in a two-sided document where the ratio between the left and right margins is 2:3. Otherwise the marginwidth key option behaves as follows:

- **standard** The left margin is widened, and the right margin is reduced, with a ratio of 3:2 (or 2:3 if marginpos=right). The text body is shifted without changing its width. The margin paragraph width remains relatively short (depends on page geometry). This option is not ideal for lengthy comments.
- **expand** (default value) The behavior is the same as with the standard value when display=pts. However, when display=notes, the margin expands with a ratio of 3:1 (or 1:3) and the width of margin paragraphs increases.
- **unset** This option is provided for cases where the previous settings are not suitable. In this case, no adjustments are made to the margin width. Instead, you can define your own settings using the convenient \geometry macro from the geometry package (by Hideo Umeki). For instance, you can place the following in the preamble:

\geometry{hmarginratio=2:1,marginparwidth=2.5cm}.

If marginpos=right, you need to invert the ratio, e.g. 1:2 instead of 2:1. If marginwidth is not set to unset, such a command will have no effect.

Margin settings are applicable to the entire document and need to be configured in the preamble.

[noteragged= $\langle opt \rangle$ ] The package option noteragged controls the text alignment within the margins for the mandatory argument of \note. It offers the following values: left, right, center, justify or twoside. The default value is noteragged=left, resulting in right-aligned text, which is common for text in the left margin. When noteragged=right, the text is left-aligned. Using justify makes the text justified, aligning with LATEX's default behavior for marginal notes. Finally noteragged=twoside aligns text to the left on odd pages and to the right on even pages in a two-sided document. It has no effect otherwise (the default noteragged=left is used and a warning message appears in the terminal).

> When display is not set to notes, the noteragged option has no impact, as it specifically applies to text within the mandatory argument of \note.

### <span id="page-13-0"></span>**5.5 The \totalpoints command**

\totalpoints The \totalpoints{h*num*i} macro serves as a replacement for \points when using a comprehensive marking scheme. When the scale is not displayed, it functions similarly to \points (visible in questions but not in answers), and when the scale is shown, it's akin to \totalexe. For instance, in exercise [15,](#page-11-0) we could have used \totalpoints instead of \totalexe. Thus, if the detailed marking scheme is not displayed, the total points would be presented similarly to exercise [5.1.](#page-9-2)

### <span id="page-13-1"></span>**5.6 Marking scheme consistency checking**

[checkpts= $\{bool\}$ ] The marking scheme can be checked out<sup>7</sup> using the key-val option checkpts=true (or just checkpts); the default value is false.

> For each exercise, the cumulative points allocated to each question (via \pts, \note\* or \note[ ] are compared to the exercise's total specified in \points, \totalexe or \totalpoints. A warning message will be displayed in the shell to indicate whether the scale is valid for the exercise or not. For example:

### Package exesheet warning: Exercise 3: Sum of points is 4.5pt instead of 5pt.

Both comma notation (e.g. 4,5) and decimal point format (e.g. 4.5) may be accepted, depending on your chosen language. The control is made at the beginning of the subsequent exercise, inside the \points, \totalexe or \totalpoints macros. No deep checking will be processed at this level if no points are displayed for the questions inside the exercise (with display=none option).

\totalsheet At the end of the document, the last exercise is checked, followed by a global examination of the entire sheet. This last task requires knowledge of the total points for the sheet, which must be given by the **\totalsheet**{\*points*}} macro in the preamble; otherwise, a warning message will be displayed. If subtotals have been assigned to exercises and *displayed*, the overall comparison is made between the sum of these subtotals and the total points recorded using \totalsheet. If not, the evaluation encompasses the sum of points for each individual question. A subsequent warning message indicates the outcome of this last verification. Finally, a message indicates whether all scale controls have been successfully passed or not.

<sup>7</sup>Thanks to Denis Bitouzé for his suggestion about this feature.

# <span id="page-14-0"></span>**6 Options**

### <span id="page-14-1"></span>**6.1 Summary of available options**

Here we provide a summary table of the available options. Details on their usage can be found in the respective sections. The default value is displayed in bold.

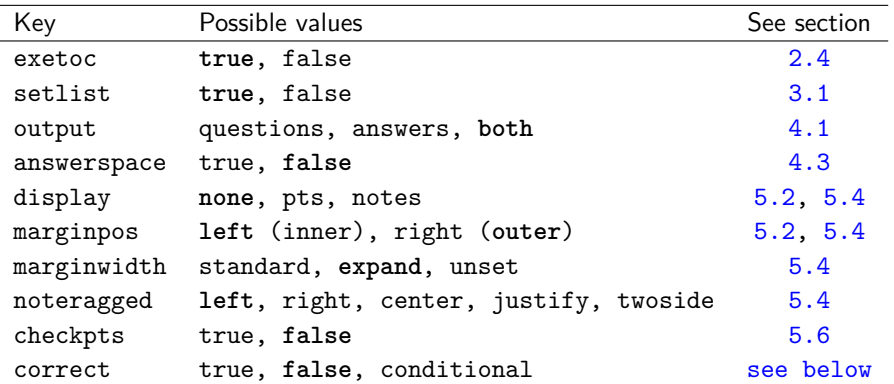

When an invalid key is provided, an error is generated. However, an unrecognized value only triggers a warning message:

Value ... is not supported by ... option on input line ... For each option, you can set them through the class or package invocation, e.g. \usepackage[output=answers,display=notes,noteragged=right]{exesheet}

 $\text{Vexesheets}$  You can also use the  $\text{Sits}$  and  $\text{Rits}$  of  $\langle key \rangle = \langle value \rangle$  command. Note that some options, output, answerspace, display, and noteragged, can be changed dynamically, even within the document, while the others are applicable in the preamble exclusively. Dynamic options are processed with each call, whereas the others are processed once, at the beginning of the document.

[correct= $\langle opt \rangle$ ] A special option, correct, can be employed when using the exesheet *class* or in conjunction with the schooldocs package. This option adds "Correct version" (or its translation) to the document title and headers. Possible values are: true, false (by default) or conditional. Using correct=conditional, it behaves as true when answers are displayed and false when they're not.

## <span id="page-14-3"></span><span id="page-14-2"></span>**6.2 Alternative (deprecated) commands**

Prior to version 2.0, we used specialized commands to configure output and display options. Thanks to a suggestion from Maxime Chupin and Denis Bitouzé, we have now implemented *key=value* options. Although the latter is more user-friendly, the older commands are still supported for compatibility reasons and are outlined here. While these commands will trigger a warning message, they remain functional. However, the previous options nosetlist and notoc are no longer supported.

\questionsonly The command \questionslonly is equivalent to setting output=questions \answersonly and \answersonly means output=answers.

\displaypoints \displaynotes \displaynotesright

\displaypts The commands \displaypts and \displaypoints are equivalent to setting display=pts; \displaynotes means display=notes, and \displaynotesright corresponds to display=notes and marginpos=right.

# <span id="page-15-0"></span>**7 Implementation**

### <span id="page-15-1"></span>**7.1 Options and required packages**

The exesheet class is build upon the article class and transfers all its unknown options to it. The use of \ProcessKeyvalOptions\* is unnecessary within the class as it will be managed by the package.

```
1 \langle *class \rangle
```
- \RequirePackage{kvoptions}
- \DeclareBoolOption[true]{exetoc}
- \DeclareBoolOption[true]{setlist}
- \DeclareStringOption[both]{output}
- \DeclareStringOption[none]{display}
- \DeclareBoolOption[false]{answerspace}
- \DeclareStringOption[left]{marginpos}
- \DeclareStringOption[expand]{marginwidth}
- \DeclareStringOption[left]{noteragged}
- \DeclareBoolOption[false]{checkpts}
- \DeclareStringOption[false]{correct}
- \DeclareOption\*{\PassOptionsToClass{\CurrentOption}{article}}
- \ProcessOptions \relax
- \LoadClass{article}
- \RequirePackage{exesheet}
- \RequirePackage{schooldocs}
- 18  $\langle$ /class)

Options are defined using the kvoptions package. String options are managed through distinct processing macros that are implemented in their respective sections. For options whose effects cannot be dynamically altered and must be configured in the preamble, they are processed once, at \begin{document}. The other options are executed when this package is loaded (at the end of the package, as \exs@process... commands are not recognized at the outset).

A distinct case is to mention with setlist when utilized in conjunction with babel-french. In this instance, this option is processed immediately (further clarification follows below).

```
19 (*package)
20 \@ifclassloaded{exesheet}{}{
21 \RequirePackage{kvoptions}
22 \DeclareBoolOption[true]{exetoc}
23 \DeclareBoolOption[true]{setlist}
24 \DeclareStringOption[both]{output}
25 \DeclareStringOption[none]{display}
26 \DeclareBoolOption[false]{answerspace}
27 \DeclareStringOption[left]{marginpos}
28 \DeclareStringOption[expand]{marginwidth}
29 \DeclareStringOption[left]{noteragged}
30 \DeclareBoolOption[false]{checkpts}
31 \DeclareStringOption[false]{correct}
32 }
33
34 \ProcessKeyvalOptions*
```
\def\exs@process@dynoptions{

```
37 \exs@process@output
38 \exs@process@display
39 \exs@process@noteragged
40 } % answerspace do not need a special process macro
41
42 \AtEndOfPackage{\exs@process@dynoptions}
43 \AtBeginDocument{
44 \newif\ifexesheet@multicol
45 \@ifpackageloaded{multicol}{
46 \exesheet@multicoltrue}{\exesheet@multicolfalse}
47 % configuring the rule color within answers environments
48 \exs@process@setlist
49 \exs@process@marginpos
50 \exs@process@marginwidth
51 \exs@process@checkpts
52 \exs@process@correct
53 \DisableKeyvalOption[action=warning,package=exesheet]{exesheet}{setlist}
54 \DisableKeyvalOption[action=warning,package=exesheet]{exesheet}{marginpos}
55 \DisableKeyvalOption[action=warning,package=exesheet]{exesheet}{marginwidth}
56 \DisableKeyvalOption[action=warning,package=exesheet]{exesheet}{checkpts}
57 \DisableKeyvalOption[action=warning,package=exesheet]{exesheet}{correct}
58 }
59
```
\exesheetset The \exesheetset macro can accept key-val options and can be utilized anywhere in the document to adjust certain settings. However, it won't affect non dynamic options if called outside the preamble. In such cases a warning message occur due to the use of \DisableKeyValOption.

```
60 \def\exesheetset#1{\setkeys{exesheet}{#1}\exs@process@dynoptions}
61
```
Now, we load several packages. If the geometry package is already loaded, it will not be reloaded to prevent an option clash. The shortlabel option in the enumitem package allows the use of labels similar to the enumerate package such as 1., a), A., and so on. The mparhack package (by Tom Sgouros and Stefan Ulrich) is loaded exclusively for documents in twoside mode.

```
62 \RequirePackage{ifthen}
63 \@ifpackageloaded{geometry}{}{\RequirePackage{geometry}}
64 \RequirePackage{xcolor}
65 \RequirePackage[shortlabels]{enumitem}
66 \RequirePackage{tasks}[2020/08/19]
67 \RequirePackage{versions}
68 \RequirePackage{fancybox}
69 \RequirePackage{translations}
70 \RequirePackage{ragged2e}
71 \ifthenelse{\boolean{@twoside}}{\RequirePackage{mparhack}}{}
72
```
### <span id="page-16-0"></span>**7.2 Internationalization**

Here we define keywords along with their translations in French, German, Spanish Italian, Portuguese. We achieve this using macros from the translations package by Clemens Niederberger. This package automatically detects the language being used, as loaded by babel or polyglossia.

Accented characters cannot be utilized here, as they might not be recognized if exesheet is loaded before any other package (typically when it is loaded as a class). As a workaround, we rely on basic LAT<sub>EX</sub> control sequences to generate them.

```
73 \DeclareTranslationFallback{exesheet-exercise}{Exercise}
74 \DeclareTranslationFallback{exesheet-subpart}{Part}
 75 \DeclareTranslationFallback{exesheet-annex}{Annex}
76 \DeclareTranslationFallback{exesheet-ex}{Ex}
77 \DeclareTranslationFallback{exesheet-points}{points}
78 \DeclareTranslationFallback{exesheet-point}{point}
 79 \DeclareTranslationFallback{exesheet-correction}{Correction}
 80 \DeclareTranslationFallback{exesheet-pts}{pts}
81 \DeclareTranslationFallback{exesheet-pt}{pt}
82
83 \DeclareTranslation{english}{exesheet-exercise}{Exercise}
84 \DeclareTranslation{english}{exesheet-subpart}{Part}
85 \DeclareTranslation{english}{exesheet-annex}{Annex}
86 \DeclareTranslation{english}{exesheet-ex}{Ex}
87 \DeclareTranslation{english}{exesheet-points}{points}
88 \DeclareTranslation{english}{exesheet-point}{point}
89 \DeclareTranslation{english}{exesheet-correction}{Correction}
90 \DeclareTranslation{english}{exesheet-pts}{pts}
91 \DeclareTranslation{english}{exesheet-pt}{pt}
92
93 \DeclareTranslation{french}{exesheet-exercise}{Exercice}
94 \DeclareTranslation{french}{exesheet-subpart}{Partie}
95 \DeclareTranslation{french}{exesheet-annex}{Annexe}
96 \DeclareTranslation{french}{exesheet-ex}{Ex}
97 \DeclareTranslation{french}{exesheet-points}{points}
98 \DeclareTranslation{french}{exesheet-point}{point}
99 \DeclareTranslation{french}{exesheet-correction}{Correction}
100 \DeclareTranslation{french}{exesheet-pts}{pts}
101 \DeclareTranslation{french}{exesheet-pt}{pt}
102
103 \DeclareTranslation{german}{exesheet-exercise}{\"Ubung}
104 \DeclareTranslation{german}{exesheet-subpart}{Teil}
105 \DeclareTranslation{german}{exesheet-annex}{Anhang}
106 \DeclareTranslation{german}{exesheet-ex}{\"Ub}
107 \DeclareTranslation{german}{exesheet-points}{Punkte}
108 \DeclareTranslation{german}{exesheet-point}{Punkt}
109 \DeclareTranslation{german}{exesheet-correction}{Verbesserung}
110 \DeclareTranslation{german}{exesheet-pts}{P.}
111 \DeclareTranslation{german}{exesheet-pt}{P.}
112
113 \DeclareTranslation{spanish}{exesheet-exercise}{Ejercicio}
114 \DeclareTranslation{spanish}{exesheet-subpart}{Parte}
115 \DeclareTranslation{spanish}{exesheet-annex}{Anexo}
116 \DeclareTranslation{spanish}{exesheet-ex}{Ej}
117 \DeclareTranslation{spanish}{exesheet-points}{puntos}
118 \DeclareTranslation{spanish}{exesheet-point}{punto}
119 \DeclareTranslation{spanish}{exesheet-correction}{Correcci\'on}
120 \DeclareTranslation{spanish}{exesheet-pts}{ptos}
```

```
121 \DeclareTranslation{spanish}{exesheet-pt}{pto}
122
123 \DeclareTranslation{italian}{exesheet-exercise}{Esercizio}
124 \DeclareTranslation{italian}{exesheet-subpart}{Parte}
125 \DeclareTranslation{italian}{exesheet-annex}{Annesso}
126 \DeclareTranslation{italian}{exesheet-ex}{Es}
127 \DeclareTranslation{italian}{exesheet-points}{punti}
128 \DeclareTranslation{italian}{exesheet-point}{punto}
129 \DeclareTranslation{italian}{exesheet-correction}{Correzione}
130 \DeclareTranslation{italian}{exesheet-pts}{pti}
131 \DeclareTranslation{italian}{exesheet-pt}{pt}
132
133 \DeclareTranslation{portuges}{exesheet-exercise}{Exerc\'icio}
134 \DeclareTranslation{portuges}{exesheet-subpart}{Parte}
135 \DeclareTranslation{portuges}{exesheet-annex}{Anexo}
136 \DeclareTranslation{portuges}{exesheet-ex}{Ex}
137 \DeclareTranslation{portuges}{exesheet-points}{pontos}
138 \DeclareTranslation{portuges}{exesheet-point}{ponto}
139 \DeclareTranslation{portuges}{exesheet-correction}{Corre\c c\~ao}
140 \DeclareTranslation{portuges}{exesheet-pts}{pts}
141 \DeclareTranslation{portuges}{exesheet-pt}{pt}
142
143 \newcommand*\exercisename{\GetTranslation{exesheet-exercise}}
144 \newcommand*\subpartname{\GetTranslation{exesheet-subpart}}
145 \newcommand*\annexname{\GetTranslation{exesheet-annex}}
146 \newcommand*\exname{\GetTranslation{exesheet-ex}}
147 \newcommand*\pointsname{\GetTranslation{exesheet-points}}
148 \newcommand*\pointname{\GetTranslation{exesheet-point}}
149 \newcommand*\correctionname{\GetTranslation{exesheet-correction}}
150 \newcommand*\ptsname{\GetTranslation{exesheet-pts}}
151 \newcommand*\ptname{\GetTranslation{exesheet-pt}}
152
```
## <span id="page-18-0"></span>**7.3 Titles**

The exercise counter assigns numbers to exercises throughout the entire document, regardless of sections. To reset the counter manually, simply use \setcounter{exercise}{0}. For an automatic reset at each new section, include the following code in the preamble

\makeatletter \@addtoreset{exercise}{section} \makeatother.

The parts counter (subpart) depends on the exercise counter and is reset with each new exercise.

The commands \labelexercisestyle and \labelsubpartstyle are initially empty, but they allow you to customize the styling. For example:

\renewcommand\labelexercisestyle{\sffamily}.

The \exe@label macro, which needs the exe@check counter, will be used inside warning messages about the marking scheme (see section [7.6\)](#page-25-0).

By default, the table of contents includes both exercises and parts titles, as controlled by the boolean \ifexesheet@exetoc. To only display exercise titles in the table of contents while omitting parts, include the following code in the preamble: \setcounter{tocdepth}{2}.

### \exercise

```
153 \newcounter{exercise}
        154 \newcounter{exe@check}
        155
        156 \newcommand{\labelexercise}{\exercisename\space \theexercise}
        157 \newcommand{\labelexercisestyle}{}
        158 \newcommand*{\@exercise}[1][]{%
        159 \refstepcounter{exercise}
        160 \subsection*{\labelexercisestyle\labelexercise\enskip #1}
        161 \ifexesheet@exetoc
        162 \addcontentsline{toc}{subsection}{\labelexercise}
        163 \fi
        164 \ifexesheet@checkpts
        165 \setcounter{exe@check}{\value{exercise}}
        166 \def\exe@label{\exercisename\space\theexe@check}
        167 \fi
        168 }
        169 \newcommand*{\@@exercise}[2][]{%
        170 \subsection*{\labelexercisestyle #2\enskip #1}
        171 \setcounter{subpart}{0} % resets the parts counter
        172 \ifexesheet@exetoc
        173 \ddcontentsline{toc}{subsection}{#2}
        174 \fi
        175 \ifexesheet@checkpts \def\exe@label{#2} \fi
        176 }
        177 \newcommand{\exercise}{\@ifstar{\@@exercise}{\@exercise}}
        178
\subpart
        179 \newcounter{subpart}[exercise] %
        180 \renewcommand{\thesubpart}{\Alph{subpart}}
```

```
181
182 \newcommand{\labelsubpart}{\subpartname~\thesubpart}
183 \newcommand{\labelsubpartstyle}{}
184 \newcommand*{\@subpart}[1][]{%
185 \refstepcounter{subpart}%
186 \subsubsection*{\labelsubpartstyle\labelsubpart\enskip #1}
187 \ifexesheet@exetoc
188 \addcontentsline{toc}{subsubsection}{\labelsubpart}
189 \fi
190 }
191 \newcommand*{\@@subpart}[2][]{%
192 \subsubsection*{\labelsubpartstyle #2\enskip #1}
193 \ifexesheet@exetoc
194 \addcontentsline{toc}{subsubsection}{#2}
195 \fi
196 }
197 \newcommand{\subpart}{\@ifstar{\@@subpart}{\@subpart}}
198
```
### \annex

```
199 \newcommand{\annexstyle}{\MakeUppercase}
200 \newcommand*{\annex}[1][]{%
201 \subsection*{\mbox{}\hfill\annexstyle{\annexname} #1\hfill\mbox{}}
```

```
202 \ifexesheet@exetoc
     203 \addcontentsline{toc}{subsection}{\annexname}
     204 \fi
     205 }
     206
\exe
     207\newcommand{\exlabel}{\exname.~\theexercise}
     208 \newcommand{\exsepmark}{---}
    209 \newcommand{\@exe}{\bigskip\refstepcounter{exercise}
    210 \ifexesheet@checkpts
    211 \setcounter{exe@check}{\value{exercise}}
    212 \def\exe@label{\exname\space\theexe@check}
     213 \setminusfi
     214 \par\noindent\textbf{\exlabel~\exsepmark}~}
    215 \newcommand{\@@exe}{\bigskip\refstepcounter{exercise}
    216 \ifexesheet@checkpts
     217 \setcounter{exe@check}{\value{exercise}}
     218 \def\exe@label{\exname\space\theexe@check}
```

```
219 \setminusfi
220 \par\noindent\textbf{\exlabel}~}
221 \newcommand{\exe}{\@ifstar{\@@exe}{\@exe}}
222
```
### <span id="page-20-0"></span>**7.4 Enumerations and lists**

231

```
\exenumerate The \setlist command is part of the enumitem package (\setenumerate is depre-
             cated). By default, itemsep=1ex is set for first-level lists, and leftmargin=1.5em
             is used to align labels with the start of lines.
             223 \newenvironment{exenumerate}[1][]{%
             224 \setlist[enumerate]{font=\bfseries}
             225 \setlist[enumerate,1]{leftmargin=1.5em,
             226 itemsep=3ex plus 1ex minus 1ex,topsep=3ex plus 1ex minus 1ex}
             227 \setlist[enumerate,3]{noitemsep,nolistsep}
             228 \setlist[itemize]{noitemsep,nolistsep}
             229 \begin{enumerate}[#1]
             230 }{\end{enumerate}}
```
When using the babel package with the french option, itemize lists are altered to use the same dash label for each list level. These modifications are undone here to revert to the default L<sup>A</sup>TEX itemize lists, including labels and spaces. We have created the \standardfrenchlists command, which should be invoked within the \AtBeginDocument command or immediately, depending on whether exesheet is loaded before or after babel.

```
232 \newcommand\standardfrenchlists{%
233 \@ifpackagewith{babel}{french}{
234 \frenchsetup{StandardLists=true}
235 }{}
236 }
237 \ifexesheet@setlist
238 \standardfrenchlists
239 % must be executed here (and not at begin doc) if loaded after babel
```

```
240 \fi
241
242 \newcommand\labelenumone{\arabic{task}.}
243 \newcommand\labelenuma{(\alph{task})}
244
245 \def\exs@process@setlist{% must be executed at begin document
246 \ifexesheet@setlist
247 \standardfrenchlists % executed at begin doc if loaded before babel
248 \setlist[enumerate]{font=\bfseries}
249 \setlist[enumerate,1]{topsep=1.5ex plus 1ex minus 1ex,leftmargin=1.5em}
250 \fi
```
tablenum1 The \NewTasks command is part of the tasks package. It enables the definition tablenuma of the environments tablenum1, tablenuma and tablitem. Horizontal spacing is adjusted to ensure proper alignment with items in other enumerate (or itemize) environments.

```
251 \ifexesheet@setlist
252 \settasks{label-format=\bfseries}
253 \NewTasksEnvironment[label=\labelenumone,
254 column-sep=1em,label-align=right,
255 item-indent=1.5em,label-width=1em,label-offset=0.5em,
256 after-item-skip=0.5ex plus 0.5ex minus 0.5ex]{tablenum1}[\item](2)
257 \NewTasksEnvironment[label=\labelenuma,ref=\alph{task},
258 column-sep=1em,label-align=right,
259 item-indent=2.15em,label-width=1.6em,label-offset=0.5em,
260 after-item-skip=0.5ex plus 0.5ex minus 0.5ex]{tablenuma}[\item](2)
261 \else
262 \NewTasksEnvironment[label=\labelenumone,
263 column-sep=1em,label-align=right,
264 label-width=1em,label-offset=0.5em,
265 after-item-skip=0.5ex plus 0.5ex minus 0.5ex]{tablenum1}[\item](2)
266 \NewTasksEnvironment[label=\labelenuma,ref=\alph{task},
267 column-sep=1em,label-align=right,
268 item-indent=2.15em,label-width=1.6em,label-offset=0.5em,
269 after-item-skip=0.5ex plus 0.5ex minus 0.5ex]{tablenuma}[\item](2)
270 \fi
271 } % end of macro \exs@process@setlist
272
```
### tablitem

 \NewTasksEnvironment[label=\labelitemi, label-align=right, item-indent=2.5em,label-offset=0.5em, after-item-skip=0.5ex plus 0.5ex minus 0.5ex]{tablitem}[\item](2) 

tablenuma\* The starred environments tablenuma\* and tablitem\* are designed to be employed tablitem\* within an enumerate environment, precisely at the outset of an \item, in order to achieve correct horizontal alignment. The length of  $-1.667$  baselineskip has been tested with various font families and sizes. The alignment is generally good.

```
278 \newenvironment{tablenuma*}{%
279 \mbox{}\vspace{-1.667\baselineskip}\begin{tablenuma}}{
280 \end{tablenuma}}
281 \newenvironment{tablitem*}{%
282 \mbox{}\vspace{-1.667\baselineskip}\begin{tablitem}}{
```

```
283 \end{tablitem}}
         284
colsenum
         285 \newenvironment{colsenum}[2][]{%
         286 \setlength{\multicolsep}{2ex}
          287 \raggedcolumns % default is \flushcolumns
          288 \begin{multicols}{#2} % #2 = number of columns
          289 \begin{enumerate}[#1] % #1 = options of enumerate
          290 }{
          291 \end{enumerate}
         292 \end{multicols}
         293 }
         294
colsenum*
         295 \newenvironment{colsenum*}[2][]{%
          296 \setlength{\multicolsep}{2ex}
          297 \begin{multicols}{#2} % #2 = number of columns
          298 \begin{enumerate}[#1] % #1 = options of enumerate
          299 }{
          300 \end{enumerate}
         301 \end{multicols}
         302 }
         303
colsitem
          304 \newenvironment{colsitem}[2][]{%
          305 \setlength{\multicolsep}{2ex}
          306 \raggedcolumns
          307 \begin{multicols}{#2}
          308 \begin{itemize}[#1]
         309 }{
         310 \end{itemize}
         311 \end{multicols}
         312 }
         313
colsitem*
         314 \newenvironment{colsitem*}[2][]{%
         315 \setlength{\multicolsep}{2ex}
         316 \begin{multicols}{#2}
         317 \begin{itemize}[#1]
         318 }{
         319 \end{itemize}
         320 \end{multicols}
         321 }
         322
```
## <span id="page-22-0"></span>**7.5 Questions and answers**

\exs@process@output The booleans exesheet@questions and exesheet@answers governs the visibility of their corresponding environments. These booleans are configured through the output key option within the \exs@process@output macro.

\newboolean{exesheet@questions}\setboolean{exesheet@questions}{true}

```
324 \newboolean{exesheet@answers}\setboolean{exesheet@answers}{true}
325
326 \def\exs@process@output{
327 \ifthenelse{\equal{\exesheet@output}{questions}}{
328 \setboolean{exesheet@questions}{true}
329 \setboolean{exesheet@answers}{false}
330 }{% else if
331 \ifthenelse{\equal{\exesheet@output}{answers}}{
332 \setboolean{exesheet@questions}{false}
333 \setboolean{exesheet@answers}{true}
334 \exesheet@answerspacefalse
335 }{% else if
336 \ifthenelse{\equal{\exesheet@output}{both}}{
337 \setboolean{exesheet@questions}{true}
338 \setboolean{exesheet@answers}{true}
339 \exesheet@answerspacefalse
340 }{% else
341 \PackageWarning{exesheet}{Value '\exesheet@output'
342 is not supported by 'output' option}
343 }}}
344 }
345
```
questions We utilize the versions package developed by Uwe Lück, which introduces the macros \comment and \endcomment. These macros facilitate conditional displays, a technique also employed in the verbatim and version packages. Additionally, the notable codesection package offers the capability to enclose optional code between \BeginCodeSection{h*skip*i} and \EndCodeSection{h*skip*i} macros, both in the text body and the preamble. However, these macros cannot be used within an environment as we have done here with \comment and \endcomment. Several of our tests use the LAT<sub>EX</sub> syntax \ifthenelse{\bolean{...}} since \comment and **\endcomment** can sometimes interfere with the T<sub>E</sub>X structure  $\iota$  ... \else  $\ldots$  \fi.

> The two counters exe@ini and subpart@ini are employed in the subsequent \set@toclevel macro.

```
346 \newcounter{exe@ini}
347 \newcounter{subpart@ini}
348
349 \newenvironment{questions}{
350 \ifthenelse{\boolean{exesheet@questions}}{%
351 \setcounter{exe@ini}{\value{exercise}}
352 \setcounter{subpart@ini}{\value{subpart}}
353 }{\comment}
354 }{\ifthenelse{\boolean{exesheet@questions}}{}{\endcomment}}
355
```
answers The internal macro \set@toclevel calculates the title level (counter toc@level) to ensure correct typesetting of "Correction" at the start of an answers environment, when questions and answers are displayed together. It involves comparing the exercise and subpart counters with their values at the time of the questions environment call. The **\@enumdepth** counter indicates the current enumerate list level (with 0 indicating outside of any list). The optional parameter of the answers environment permits the explicit specification of this title level.

```
356 \newcounter{@toclevel}
357 \newcommand{\set@toclevel}[1][]{
358 \ifthenelse{\equal{#1}{}}{
359 \ifthenelse{\value{exercise} > \value{exe@ini}}{
360 \setcounter{@toclevel}{1}
361 }{% else
362 \ifthenelse{\equal{\the\@enumdepth}{0}}{
363 % we're not in an enumerate environment
364 \ifthenelse{\(\value{subpart} > \value{subpart@ini}\)
365 \or \(\value{subpart} = 0\)}{
366 \setcounter{@toclevel}{2}
367 }{\setcounter{@toclevel}{3}}
368 }{\setcounter{@toclevel}{4}}}
369 }{\setcounter{@toclevel}{#1}}}
370
The internal macro \typeset@correctionname, displays the term "Correction"
at the appropriate level.
371 \definecolor{correctioncolor}{rgb}{0,0.2,0.6} % kind of dark blue
372 \newcommand{\correctionstyle}{\color{correctioncolor}}
373
374 \newcommand{\typeset@correctionname}{
375 \ifthenelse{\value{@toclevel} = 1}{
376 \section*{\correctionstyle\correctionname}
377 \ifexesheet@exetoc
378 \addcontentsline{toc}{section}{\correctionname}
379 \fi
380 \setcounter{exercise}{0}
381 \frac{1}{8} else if
382 \ifthenelse{\value{@toclevel} = 2}{%
383 \subsection*{\correctionstyle\correctionname}
384 \ifexesheet@exetoc
385 \addcontentsline{toc}{subsection}{\correctionname}
386 \fi
387 \setcounter{subpart}{0}
388 }{% else if
389 \ifthenelse{\value{@toclevel} = 3}{%
390 \subsubsection*{\correctionstyle\correctionname}
391 \ifexesheet@exetoc
392 \addcontentsline{toc}{subsubsection}{\correctionname}
393 \qquad \qquad \text{If }i
394 }{% else
395 \par\textbf{\correctionstyle\correctionname}\par
396 }}}
397 }
398
Then we proceed to define the answers environment.
399 \newenvironment{answers}[1][]{% #1 is the optional level
400 \ifthenelse{\boolean{exesheet@answers}}{%
401 \ifthenelse{\boolean{exesheet@questions}}{
402 \set@toclevel[#1]
403 \typeset@correctionname
404 \correctionstyle%
```

```
25
```
\ifexesheet@multicol

```
406 \renewcommand{\columnseprulecolor}{\color{correctioncolor}}
407 \fi
408 }{}
409 }{\comment}
410 }{\ifthenelse{\boolean{exesheet@answers}}{}{\endcomment}}
411
412 \newenvironment{answers*}{
413 \ifthenelse{\boolean{exesheet@answers}}{\correctionstyle}{\comment}
414 }{\ifthenelse{\boolean{exesheet@answers}}{}{\endcomment}}
415
```
When placing \correctionstyle before \subsubsection in the answers environment (as in the case of \typeset@correctionname), the preceding vertical space may become too wide.

### \question

```
\question* 416 \newcommand{\@question}[1]{\ifexesheet@questions #1\fi}
           417 \newcommand{\@@question}[1]{%
           418 \ifexesheet@questions\ifexesheet@answers \else #1\fi\fi}
           419 \newcommand{\question}{\@ifstar{\@@question}{\@question}}
           420
  \answer
 \answer* 421 \newcommand{\@answer}[1]{%
           422 \ifexesheet@answers%
           423 \ifexesheet@questions {\correctionstyle #1}\else #1\fi
           424 \fi
           425 }
           426 \newcommand{\@@answer}[1]{%
           427 \ifexesheet@answers\ifexesheet@questions \else #1\fi\fi}
           428 \newcommand{\answer}{\@ifstar{\@@answer}{\@answer}}
           429
```

```
\answerspace The \answerspace macro was suggested by Maxime Chupin to allow students
             space for writing their answers on the provided paper.
```

```
430 \newcommand\answerspace[1]{
431 \ifexesheet@answerspace \par\vspace{#1} \fi}
432
```
### <span id="page-25-0"></span>**7.6 Marking scheme options processing**

The options display, marginpos, marginwidth and noteragged are handled using the following internal commands.

The display key option determines the value of the two booleans exesheet@pts and exesheet@notes. The exesheet@pts boolean controls the display of the content of \pts and optional arguments of \note, while the exesheet@notes boolean controls mandatory arguments of **\note**.

### \exs@process@display

```
433 \newboolean{exesheet@pts}
434 \newboolean{exesheet@notes}
435
436 \def\exs@process@display{
```

```
437 \ifthenelse{\equal{\exesheet@display}{pts}}{
                    438 \setboolean{exesheet@pts}{true}
                    439 \setboolean{exesheet@notes}{false}
                    440 }{% else if
                    441 \ifthenelse{\equal{\exesheet@display}{notes}}{
                    442 \setboolean{exesheet@pts}{true}
                    443 \setboolean{exesheet@notes}{true}
                    444 }{% else if
                    445 \ifthenelse{\equal{\exesheet@display}{none}}{
                    446 \setboolean{exesheet@pts}{false}
                    447 \setboolean{exesheet@notes}{false}
                    448 }{% else
                    449 \PackageWarning{exesheet}{Value '\exesheet@display'
                    450 is not supported by 'display' option}
                    451 }}}
                    452 }
                    453
\exs@process@marginpos The marginpos key option takes the values left (the default value) or right
                    (or inner and outer). In practice, inner is equivalent to left, but in two-sided
                    mode, the values left or right are converted to outer (which is then the default
                    value for two-sided mode).
                    454 \newboolean{exesheet@leftmargin}
                    455
                    456 \def\exs@process@marginpos{
                    457 \ifthenelse{\equal{\exesheet@marginpos}{left}}{
                    458 \if@twoside%
                    459 \PackageWarningNoLine{exesheet}{The default 'marginpos'
                    460 option \MessageBreak
                    461 for two-sided documents is 'outer'.\MessageBreak
                    462 To change the side, use 'inner'}
                    463 \def\exesheet@marginpos{outer}
                    464 \setboolean{exesheet@leftmargin}{false}
                    465 \normalmarginpar
                    466 \else% default
                    467 \setboolean{exesheet@leftmargin}{true}
                    468 \reversemarginpar
                    469 \fi
                    470 }{% else if
                    471 \ifthenelse{\equal{\exesheet@marginpos}{right}}{
                    472 \if@twoside%
                    473 \PackageWarningNoLine{exesheet}{The default 'marginpos'
                    474 option \MessageBreak
                    475 for two-sided documents is 'outer'.\MessageBreak
                    476 To change the side, use 'inner'}
                    477 \def\exesheet@marginpos{outer}
                    478 \fi
                    479 \setboolean{exesheet@leftmargin}{false}
                    480 \normalmarginpar
                    481 }{% else if
                    482 \ifthenelse{\equal{\exesheet@marginpos}{inner}}{
                    483 \setboolean{exesheet@leftmargin}{true}
                    484 \reversemarginpar
                    485 }{% else if
```

```
486 \ifthenelse{\equal{\exesheet@marginpos}{outer}}{
487 \setboolean{exesheet@leftmargin}{false}
488 \normalmarginpar
489 }{% else
490 \PackageWarningNoLine{exesheet}{The value '\exesheet@marginpos'
491 is not supported by the 'marginpos' option}
492 }}}}
493 }
494
```
\exs@process@marginwidth The marginwidth option adjusts the ratio between left and right margins based on what needs to be displayed in the margin (points only or full notes)<sup>8</sup>.

> When display=notes, the additional length of 1 in corresponds to the default free space to the left of \oddsidemargin.

> The macros \standardmarginwidthfactor and \largemarginwidthfactor represent the ratios between the total margin width and \marginparwidth.

```
495 \def\standardmarginwidthfactor{0.6}
496 \def\largemarginwidthfactor{0.8}
497
498 \newcommand*{\leftnotemarginwidth}[1]{
499 \setlength{\marginparwidth}{\oddsidemargin}
500 \addtolength{\marginparwidth}{1in}
501 \addtolength{\marginparwidth}{-\marginparsep}
502 \setlength{\marginparwidth}{#1\marginparwidth}
503 }
504
505 \newcommand*\rightnotemarginwidth[1]{
506 \setlength{\marginparwidth}{\paperwidth}
507 \addtolength{\marginparwidth}{-\textwidth}
508 \addtolength{\marginparwidth}{-\oddsidemargin}
509 \addtolength{\marginparwidth}{-\marginparsep}
510 \addtolength{\marginparwidth}{-1in}
511 \setlength{\marginparwidth}{#1\marginparwidth}
512 }
513
514 \def\exesheet@smallmargins{
515 \geometry{hmarginratio=1:1}
516 \leftnotemarginwidth{\standardmarginwidthfactor}
517 }
518 \def\exesheet@standardmargins{
519 \ifexesheet@leftmargin
520 \geometry{hmarginratio=3:2}
521 \leftnotemarginwidth{\standardmarginwidthfactor}
522 \else
523 \geometry{hmarginratio=2:3}
524 \rightnotemarginwidth{\standardmarginwidthfactor}
525 \fi
526 }
527 \def\exesheet@largemargins{
528 \ifexesheet@leftmargin
529 \geometry{hmarginratio=3:1}
```
To ensure the accurate effect on the margin ratio, this option is processed at the beginning of the document, after other commands that could potentially alter the page geometry.

```
530 \leftnotemarginwidth{\largemarginwidthfactor}
531 \else
532 \geometry{hmarginratio=1:3}
533 \rightnotemarginwidth{\largemarginwidthfactor}
534 \fi
535 }
536
537 \def\exs@process@marginwidth{
538 \ifthenelse{\equal{\exesheet@marginwidth}{standard}}{
539 \ifthenelse{\equal{\exesheet@display}{none}}{
540 \if@twoside
541 \exesheet@standardmargins
542 \else
543 \exesheet@smallmargins
544 \fi
545 }{% else display=pts or display=notes
546 \exesheet@standardmargins
547 }
548 }{% else if
549 \ifthenelse{\equal{\exesheet@marginwidth}{expand}}{
550 \ifthenelse{\equal{\exesheet@display}{none}}{
551 \if@twoside
552 \exesheet@standardmargins
553 \else
554 \exesheet@smallmargins
555 \fi
556 }{% else if
557 \ifthenelse{\equal{\exesheet@display}{pts}}{
558 \exesheet@standardmargins
559 }{% else display=notes
560 \exesheet@largemargins
561 }}
562 }{% else if
563 \ifthenelse{\equal{\exesheet@marginwidth}{unset}}{
564 % do nothing
565 }{% else
566 \PackageWarningNoLine{exesheet}{The value '\exesheet@marginwidth'
567 is not supported by the 'marginwidth' option}
568 }}}
569 }
570
```
For a two-sided document, the geometry package does not correctly set the default width of the margin paragraph; it's too wide. Therefore, we provide an explicit setting here, which is useful when marginwidth=unset. Otherwise, the setting is handled by the marginwidth key option.

```
571 \if@twoside \rightnotemarginwidth{0.5} \fi
572
```
\exs@process@noteragged The noteragged option can take one of the following values: left, right, center, justify or twoside. When working with a two-sided document, \marginpar can be used with an optional parameter to distinguish left from right contents. In this context, we employ \noteraggedleft and \noteraggedright instead of

\noteragged. The ragged2e package by Martin Schröder offers the commands \RaggedLeft, \RaggedRight, \Centering, and \justifying. These commands yield better results compared to the standard \raggedleft, \raggedright and \centering commands. Margin paragraphs are justified by default in LATEX.

```
573 \newcommand{\noteragged}{}
574 \newcommand{\noteraggedleft}{}
575 \newcommand{\noteraggedright}{}
576
577 \def\exs@process@noteragged{
578 \ifthenelse{\equal{\exesheet@noteragged}{left}}{
579 \if@twoside
580 \renewcommand{\noteraggedleft}{\RaggedLeft}
581 \renewcommand{\noteraggedright}{\RaggedLeft}
582 \else
583 \renewcommand{\noteragged}{\RaggedLeft}
584 \fi
585 }{% else if
586 \ifthenelse{\equal{\exesheet@noteragged}{right}}{
587 \if@twoside
588 \renewcommand{\noteraggedleft}{\RaggedRight}
589 \renewcommand{\noteraggedright}{\RaggedRight}
590 \else
591 \renewcommand{\noteragged}{\RaggedRight}
592 \qquad \qquad \text{ifi}593 }{% else if
594 \ifthenelse{\equal{\exesheet@noteragged}{center}}{
595 \if@twoside
596 \renewcommand{\noteraggedleft}{\Centering}
597 \renewcommand{\noteraggedright}{\Centering}
598 \else
599 \renewcommand{\noteragged}{\Centering}
600 \fi
601 }{% else if
602 \ifthenelse{\equal{\exesheet@noteragged}{justify}}{
603 \renewcommand{\noteraggedleft}{\justifying} % equiv to nothing
604 \renewcommand{\noteraggedright}{\justifying}
605 \renewcommand{\noteragged}{\justifying}
606 % justify is the default LaTeX setting
607 }{% else if
608 \ifthenelse{\equal{\exesheet@noteragged}{twoside}}{
609 \if@twoside
610 \renewcommand{\noteraggedleft}{\RaggedLeft}
611 \renewcommand{\noteraggedright}{\RaggedRight}
612 \else
613 \PackageWarning{exesheet}{Invalid option 'noteragged=twoside'
614 when the document \MessageBreak is not in two-side mode}
615 \fi
616 }{% else
617 \PackageWarning{exesheet}{The value '\exesheet@noteragged'
618 is not supported by the 'noteragged' option}
619 }}}}}
620 }
621
```
\exs@process@checkpts The scale control option relies on calculations with *lengths*, which need to have a *global* scope. To achieve this, we first define the macros \gsetlength and \gaddtolength. These macros include % symbols at the end of lines to avoid expanded blank spaces.

> For questions, assigned points will be added in \sum@pts, while for exercises, points accumulate in \sum@exe. These lengths are compared against \exe@total and \sheet@total. The \exe@check macro validates the calculations of the previous exercise when triggered by \points, \totalexe or \totalpoints macros. Percent symbols at end of lines are necessary to prevent unwanted spaces. \exe@check is also invoked within \exs@process@checkpts at the document's end for a final check on the last exercise.

```
622 \newlength{\sheet@total}
623 \newlength{\sum@exe}
624 \newlength{\exe@total}
625 \newlength{\sum@pts}
626 \def\exe@currentlabel{none}
627 \newboolean{scale@valid}
628
629 \gdef\gsetlength#1#2{% for obtaining global length values
630 \begingroup
631 \setlength\skip@{#2}% local assignment to a scratch register
632 \global#1=\skip@% global assignment to #1
633 \endgroup % \skip@ is restored at the end of the group
634 }
635
636 \gdef\gaddtolength#1#2{% percent symbol necessary here!
637 \begingroup
638 \setlength\skip@{#1}%
639 \addtolength\skip@{#2}%
640 \global#1=\skip@%
641 \endgroup
642 }
643
644 \def\exe@check{%
645 \ifthenelse{\lengthtest{\sum@pts = 0pt}}{%
646 % do not check, no points or first exercise begins
647 \ifthenelse{\equal{\exe@currentlabel}{none}}{}{%
648 \PackageWarningNoLine{exesheet}{\exe@currentlabel:
649 \the\exe@total}}%
650 }{%
651 \ifthenelse{\lengthtest{\exe@total = \sum@pts}}{%
652 \PackageWarningNoLine{exesheet}{\exe@currentlabel:
653 Sum of points \the\exe@total\space is valid}%
654 }{%
655 \PackageWarningNoLine{exesheet}{\exe@currentlabel:
656 Sum of points is \the\sum@pts\space
657 instead of \the\exe@total}%
658 \setboolean{scale@valid}{false}%
659 }%
660 }%
661 }
662
663 \def\exs@process@checkpts{
```
<span id="page-31-0"></span>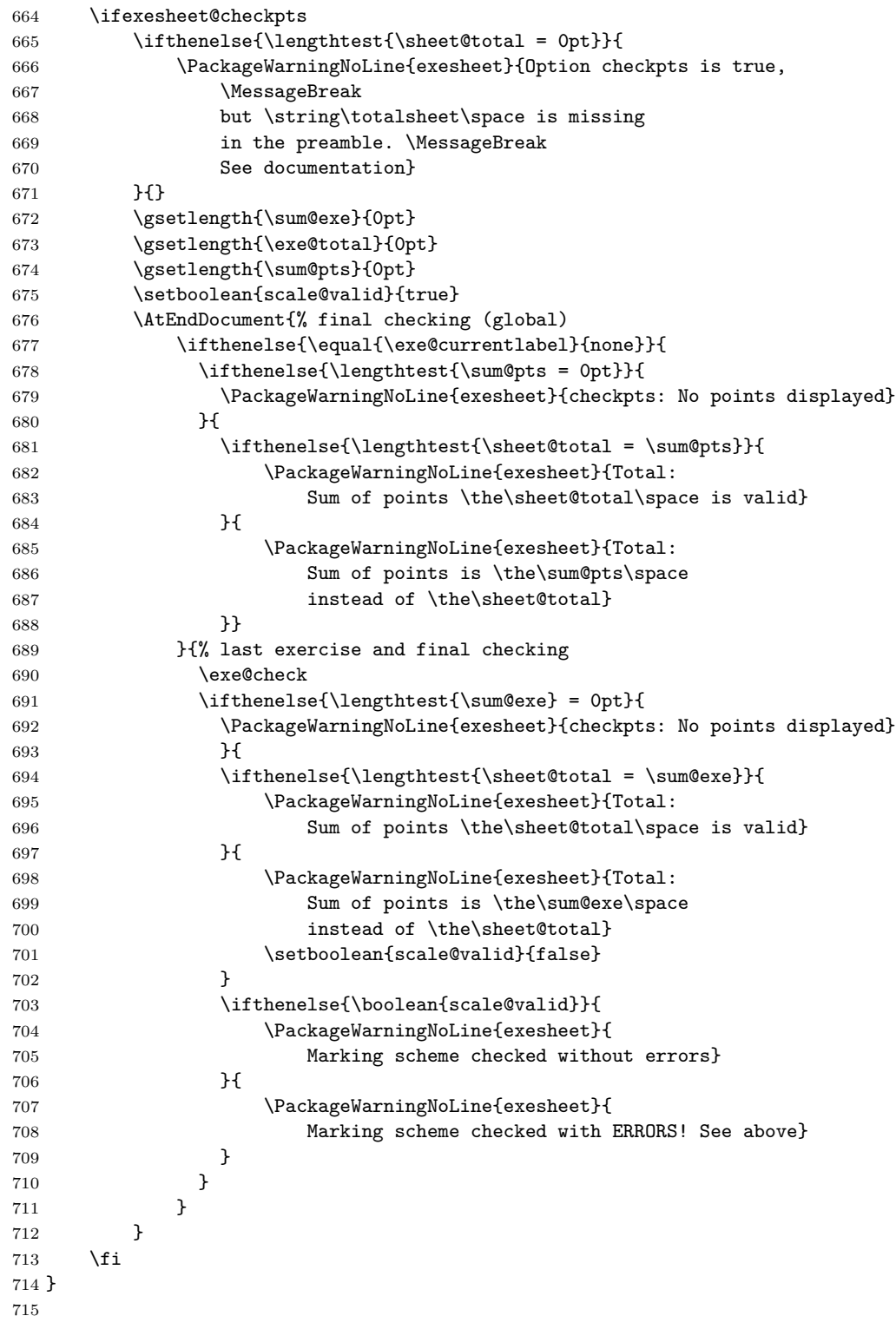

## **7.7 Marking scheme commands**

The \check@points macro, used by \points and \totalexe, triggers the marking scheme control (with \exe@check defined above) and sets label and lengths for the next exercise.

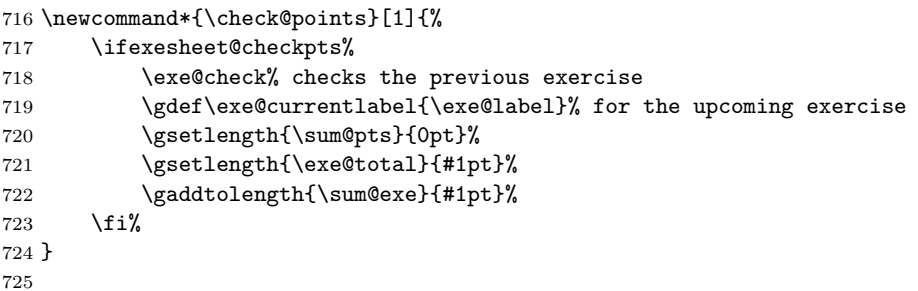

### \points

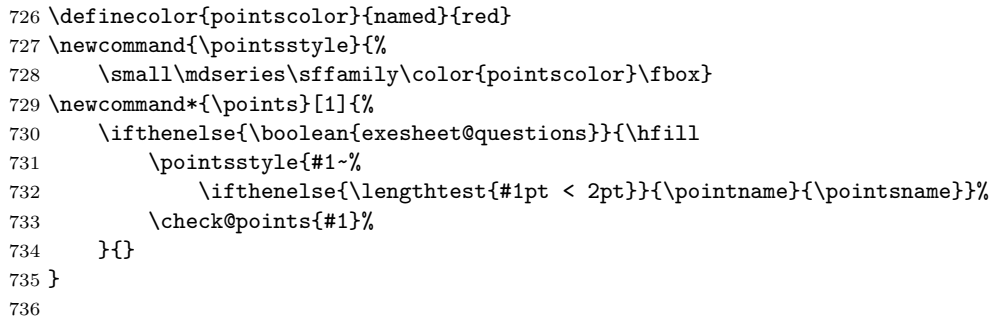

To prevent spaces between the \fbox and its inner text, percent symbols are necessary. The test #1 < 2 doesn't work with decimal numbers without **\lengthtest**, but it works with lengths.

### \pts

```
737 \definecolor{ptscolor}{named}{red}
738 \newcommand{\ptsstyle}[1]{%
739 \footnotesize\centering\sffamily\color{ptscolor} (#1)}
740 \newcommand*{\ptsmark}[1]{%
741 \ifthenelse{\lengthtest{#1pt < 2pt}}{#1 \ptname}{#1 \ptsname}}
742 \newcommand*{\pts}[1]{%
743 \ifexesheet@pts%
744 \mbox{}%
745 \marginpar{\hspace{0pt}\ptsstyle{\ptsmark{#1}}}}
746 \ifexesheet@checkpts%
747 \gaddtolength{\sum@pts}{#1pt}%
748 \overrightarrow{1}749 \{f_i\}750 \ignorespaces
751 }
752
```
\totalexe In the subsequent macros that utilize \marginpar, the presence of percent symbols and \ignorespaces is essential to prevent the occurrence of expanded blank spaces in the text (or the margin), where these macros are incorporated.

```
753 \definecolor{markingcolor}{named}{red}
754 \newcommand{\markingstyle}[1]{\footnotesize\sffamily%
755 \centering\color{markingcolor}\textbf{#1}}
756 % inner arguments enable the implementation of boxed styles
757 \newlength{\ptsboxlength}
758 \setlength{\ptsboxlength}{3.1em}
759 \cornersize{1}
760 \newcommand*{\totalexe}[1]{%
761 \ifexesheet@pts%
762 \mbox{}%
763 \marginpar{\hspace{0pt}\markingstyle{\ovalbox{%
764 \makebox[\ptsboxlength]{\ptsmark{#1}}}}}%
765 \check@points{#1}%
766 \overline{\} \fi%
767 \ignorespaces
768 }
769
```
### \totalsheet

```
770 \newcommand*{\totalsheet}[1]{
771 \gsetlength{\sheet@total}{#1pt}
772 }
773
```
\note The booleans exesheet@pts and exesheet@notes control the display of marginal \note\* notes. If exesheet@pts is set to false, exesheet@notes will be ignored. \noindent is required when using \justifying from the ragged2e package. Within the **\note@marginpar** macro, enclosing **\markingstyle** in double braces helps prevent unintended formatting within the mandatory argument of \note. A vicious error occurs when using an  $\if$ ...  $\if$  istructure instead of  $\if$ thenelse inside \note@marginpar (but only if @twoside is true).

```
774 \definecolor{notecolor}{rgb}{0.0, 0.4, 0.0} % kind of dark green
775 \newcommand{\notestyle}[1]{\footnotesize\sffamily\color{notecolor} #1}
776 \newcommand{\note@marginpar}[1]{%
777 \if@twoside%
778 \marginpar[\noteraggedleft #1]{\noteraggedright #1}%
779 \else%
780 \marginpar{\noteragged #1}%
781 \fi%
782 }
783 \newcommand{\@note}[2][]{%
784 \ifexesheet@pts%
785 \mbox{}%
786 \note@marginpar{%
787 \ifthenelse{\equal{#1}{}}{}{{%
788 \noindent\hspace{0pt}\markingstyle{#1}\\}}%
789 \ifthenelse{\boolean{exesheet@notes}}{%
790 \noindent\hspace{0pt}\notestyle #2%
791 }{}%
792 }%
793 \ifexesheet@checkpts%
794 \{ \text{real}_{\text{+1}}{\}795 \gaddtolength{\sum@pts}{#1pt}}%
```

```
796 \overline{1}\797 \fi%
798 \ignorespaces
799 }
800 \newcommand{\@@note}[1]{%
801 \ifexesheet@pts%
802 \mbox{}%
803 \marginpar{\noindent\hspace{0pt}\markingstyle{#1}}%
804 \ifexesheet@checkpts%
805 \gaddtolength{\sum@pts}{#1pt}%
806 \overline{\forall}i%
807 \fi%
808 \ignorespaces
809 }
810 \newcommand{\note}{\@ifstar{\@@note}{\@note}}
811
```
### \totalpoints

```
812 \newcommand{\totalpoints}{%
813 \ifthenelse{\boolean{exesheet@pts}}{\totalexe}{\points}}
814
```
## <span id="page-34-0"></span>**7.8 The correct option and other (deprecated) commands**

### \exs@process@correct

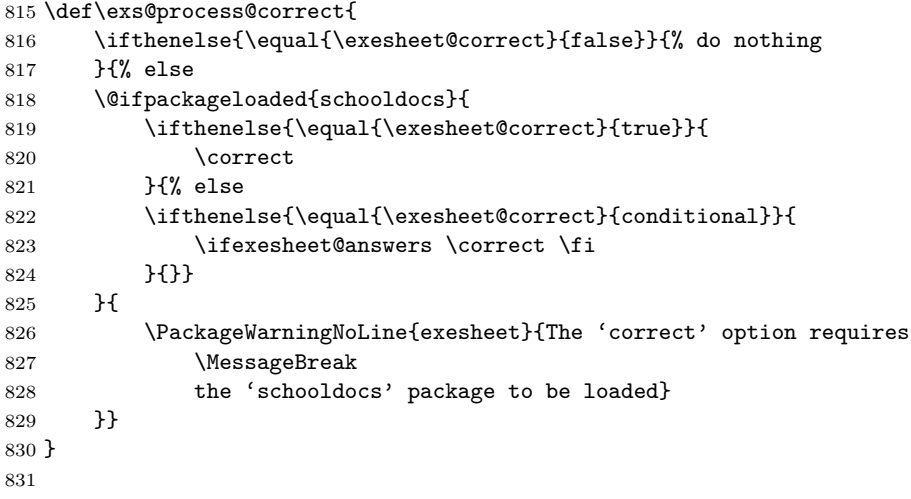

For the time being, the following macros are kept for compatibility reasons.

```
832 \newcommand{\questionsonly}{
833 \PackageWarning{exesheet}{The command \string\questionsonly\space
834 is deprecated; \MessageBreak
835 use the package option 'output=questions' instead}
836 \renewcommand\exesheet@output{questions}
837 \exs@process@output
838 }
839 \newcommand{\answersonly}{
840 \PackageWarning{exesheet}{The command \string\answersonly\space
```

```
841 is deprecated; \MessageBreak
842 use the package option 'output=answers' instead}
843 \renewcommand\exesheet@output{answers}
844 \exs@process@output
845 }
846 \newcommand{\displaypts}{%
847 \PackageWarning{exesheet}{The command \string\displaypts\space
848 is deprecated; \MessageBreak
849 use the package option 'display=pts' instead}
850 \renewcommand\exesheet@display{pts}
851 \exs@process@display
852 }
853 \newcommand{\displaypoints}{%
854 \PackageWarning{exesheet}{The command \string\displaypoints\space
855 is deprecated; \MessageBreak
856 use the package option 'display=pts' instead}
857 \renewcommand\exesheet@display{pts}
858 \exs@process@display
859 }
860 \newcommand*{\displaynotes}[1][\RaggedLeft]{%
861 % \renewcommand{\noteragged}{#1} no effect now!
862 \PackageWarning{exesheet}{The command \string\displaynotes\space
863 is deprecated; \MessageBreak
864 use the package option 'display=notes' instead}
865 \renewcommand\exesheet@display{notes}
866 \exs@process@display
867 \renewcommand{\noteragged}{#1}
868 }
869 \newcommand*{\displaynotesright}[1][\RaggedRight]{%
870 % \renewcommand{\noteragged}{#1} no effect now!
871 \PackageWarning{exesheet}{The command \string\displaynotes\space
872 is deprecated; \MessageBreak
873 use the package options 'display=notes, margin=right' instead}
874 \renewcommand\exesheet@display{notes}
875 \exs@process@display
876 \renewcommand\exesheet@margin{right}
877 \renewcommand{\noteragged}{#1}
878 }
879
880 \PackageInfo{exesheet}{The environment 'tablenum' is deprecated
881 \MessageBreak and has been replaced by 'tablenum1'.
882 \MessageBreak The options 'notoc' and 'nosetlist'
883 \MessageBreak are no longer supported\@gobble}
884 % \@gobble suppresses the line number here
885 \langle/package)
```